Introduction to Android Content provider

> Ouychai Intharasombat Past Pramokchonm Paween Khoenkeaw Jakarin Chawachat

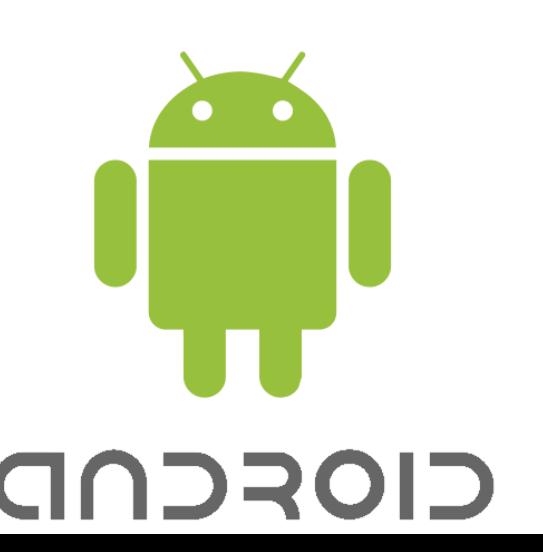

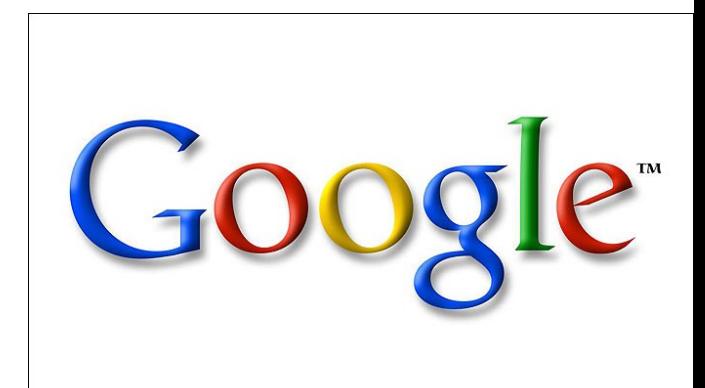

# Introduction to Android Content provider

### CS 436 Software Development on Mobile

### **Dr.Paween Khoenkaw**

#### Department of Computer Science Maejo University

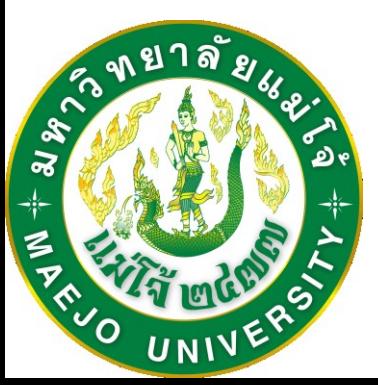

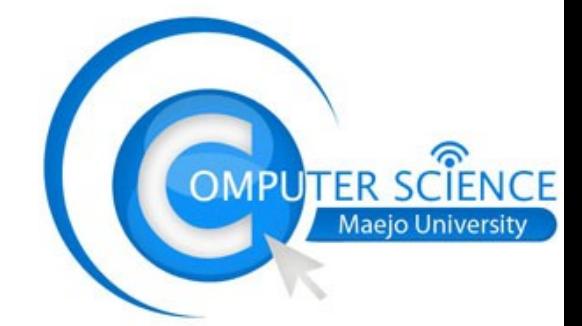

- What is content provider?
- Why do we need content provider ?

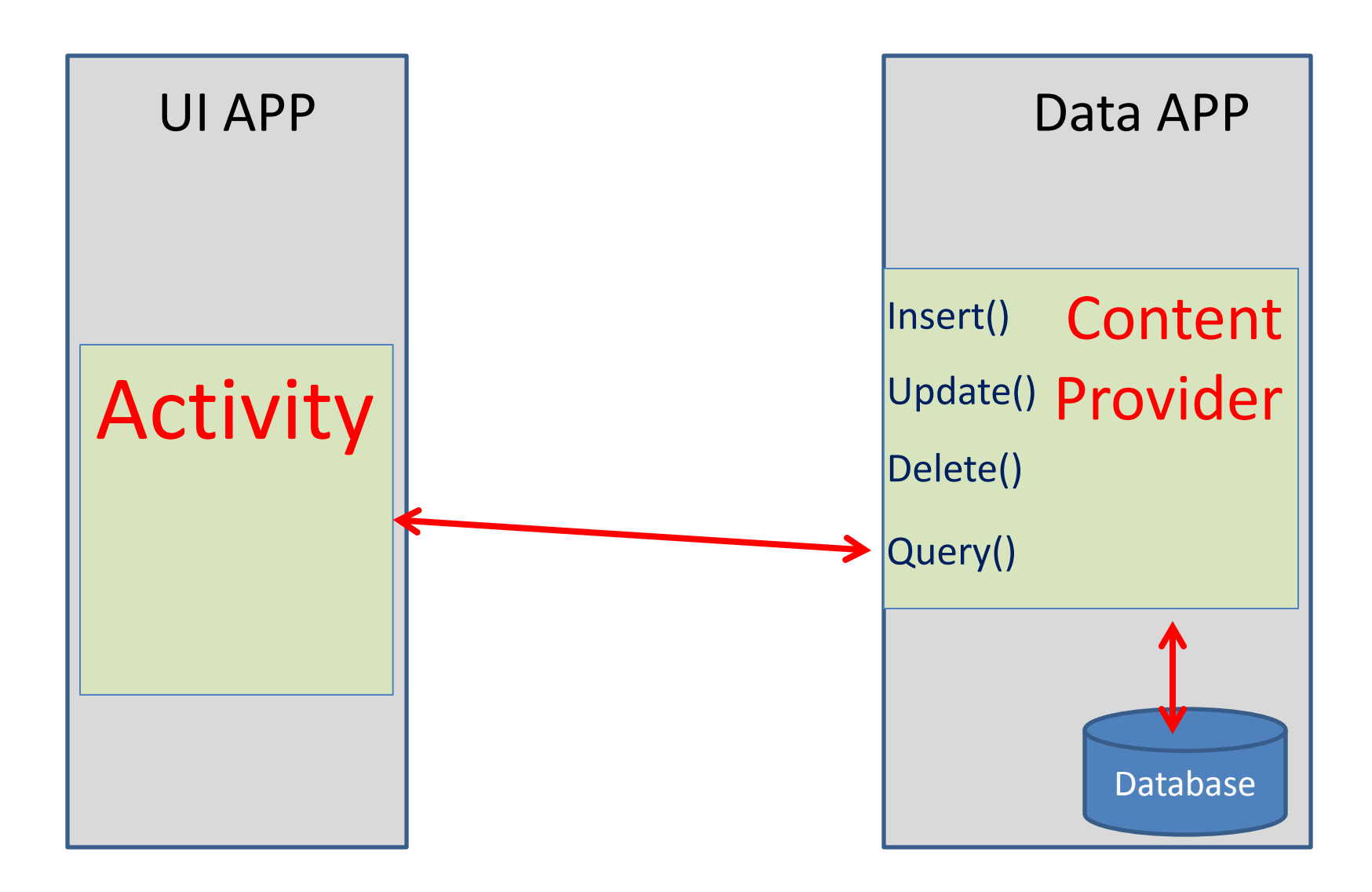

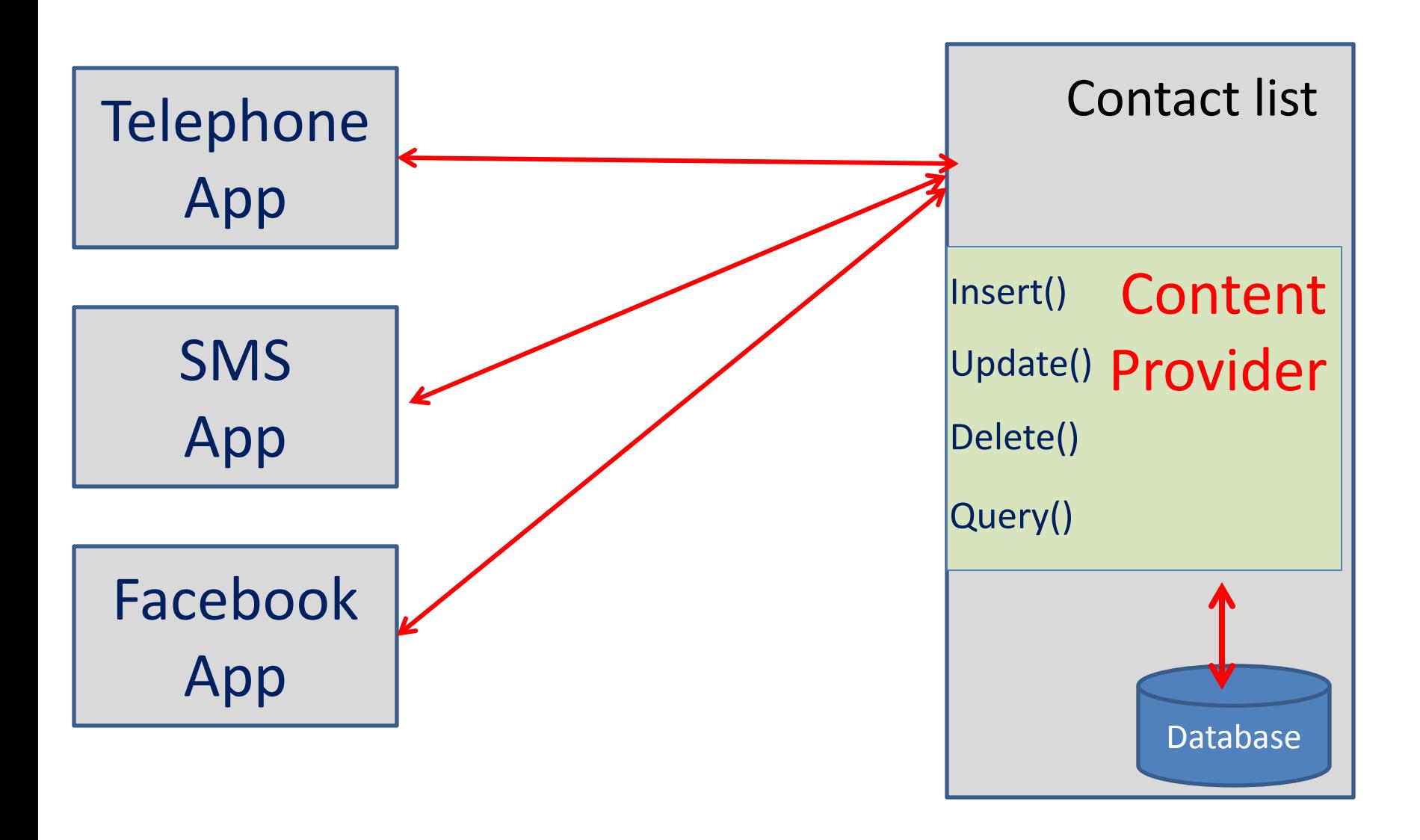

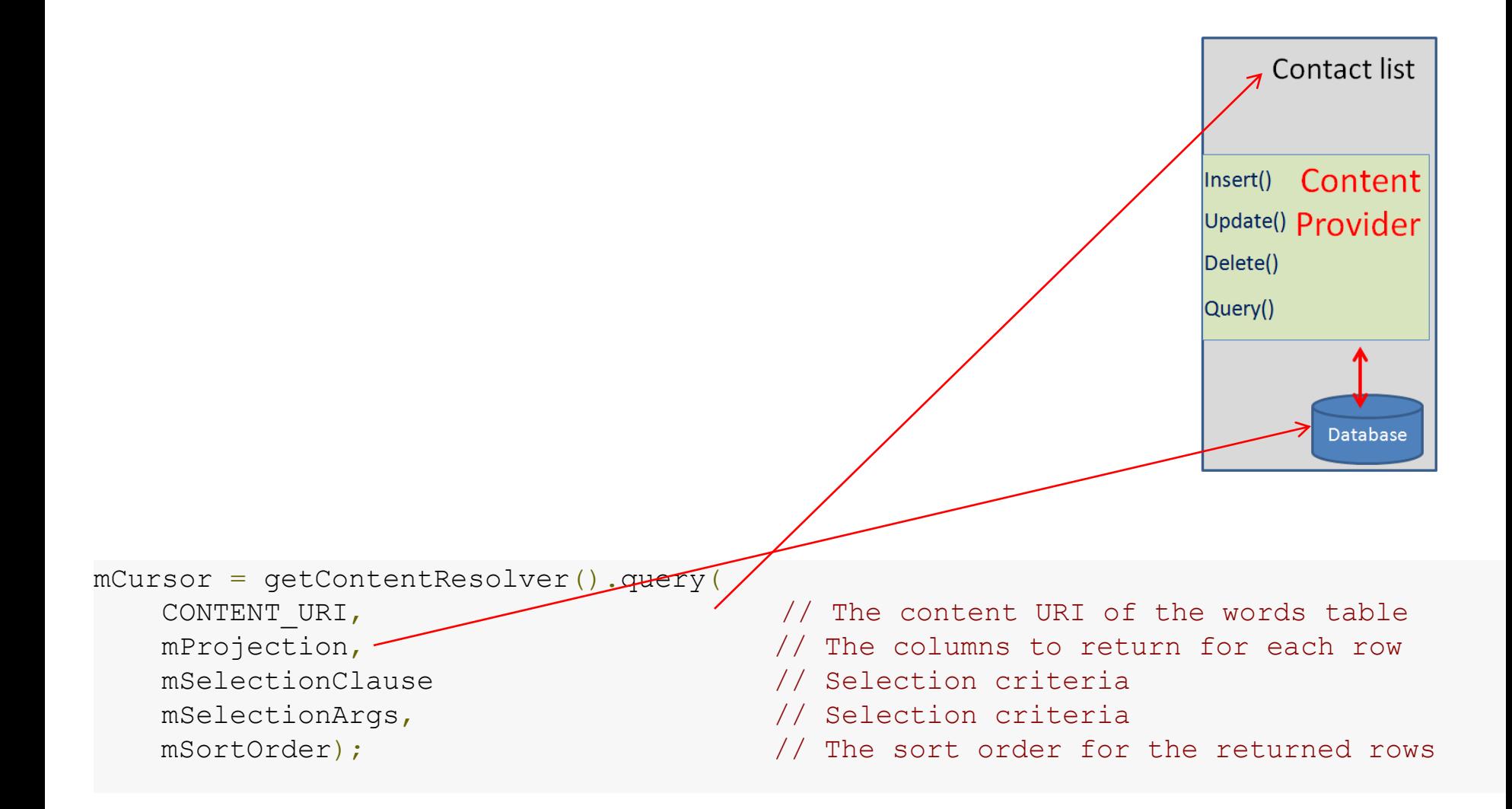

```
mCursor = getContentResolver().query(
    CONTENT_URI,
    mProjection,
    mSelectionClause
    mSelectionArgs,
    mSortOrder);
Content provider query
```
SQL query

Select name from student where class=123 order by name;

# Case study: contact list

1)Ask for permission to read contact list 2)Create cursor object 3)Query for content 4)Get information from cursor object

### 1)Ask for permission to read contact list

**<manifest xmlns:android=***"http://schemas.android.com/apk/res/android"*  **package=***"com.example.android\_demo\_contact"*  **android:versionCode=***"1"*  **android:versionName=***"1.0" >*

 **<uses-sdk android:minSdkVersion=***"8"*  **android:targetSdkVersion=***"15" />*

 **<application android:icon=***"@drawable/ic\_launcher"*  **android:label=***"@string/app\_name"*  **android:theme=***"@style/AppTheme" >*  **<activity android:name=***".MainActivity"*  **android:label=***"@string/title\_activity\_main" >*  **<intent-filter> <action android:name=***"android.intent.action.MAIN" />*

```
 <category android:name="android.intent.category.LAUNCHER" />
   </intent-filter>
 </activity>
```
#### **</application>**

 **<uses-permission android:name=***"android.permission.READ\_CONTACTS"/>* **</manifest>**

### Manifest.xml

- Create cursor object

Cursor cursor;

- Query for content

#### **cursor =**

**managedQuery(ContactsContract.CommonDataKinds.Phone.** *CONTENT\_URI, new String[] {Phone.\_ID, Phone.DISPLAY\_NAME, Phone.NUMBER}, null, null, null);*

- Get information from cursor object

```
while (cursor.moveToNext()) {
tmp=tmp+ cursor.getString(1) +" ->"+ cursor.getString(2) +"\n";
  }
edittext1.setText(tmp);
```
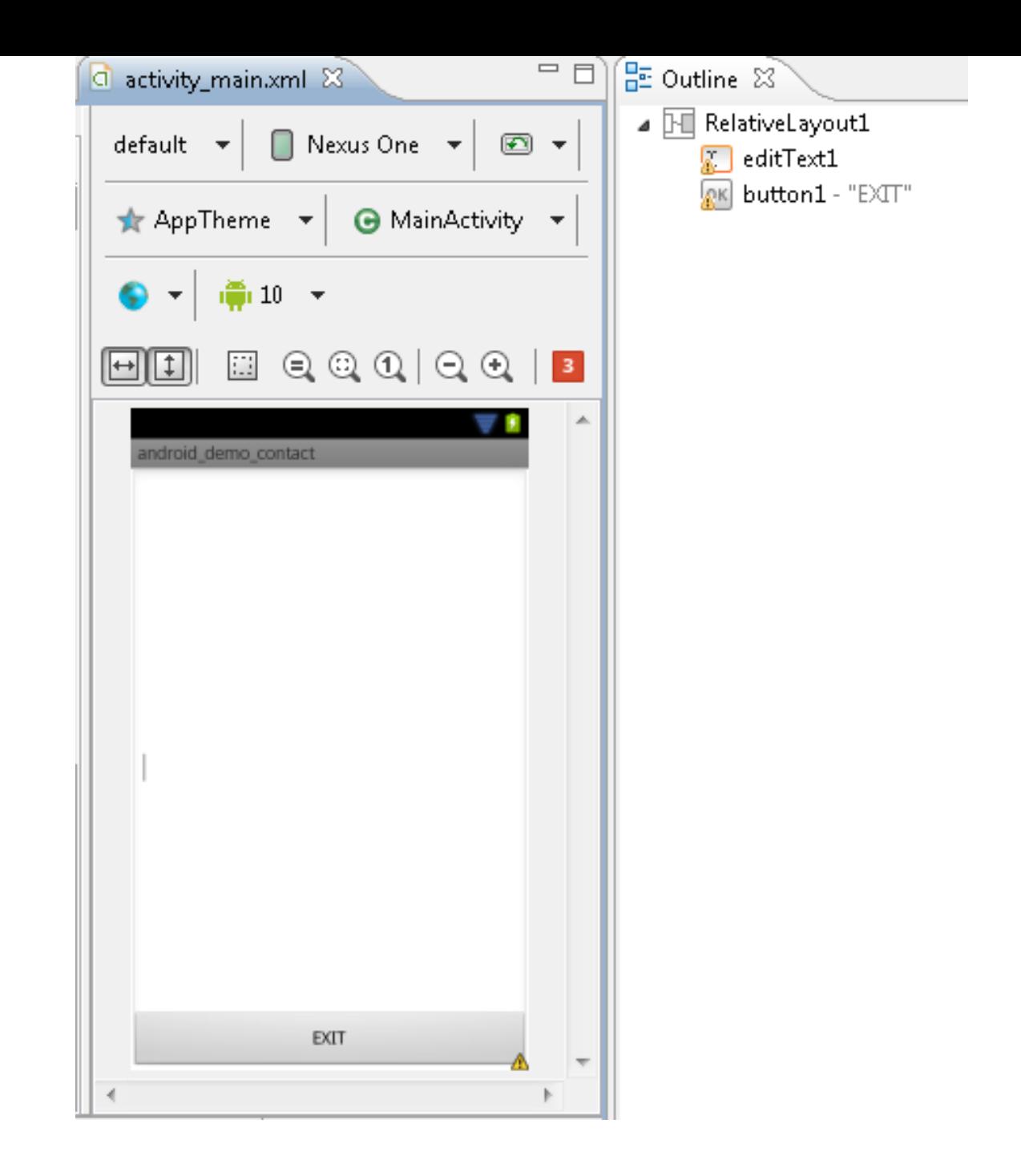

## Thank you  $\odot$